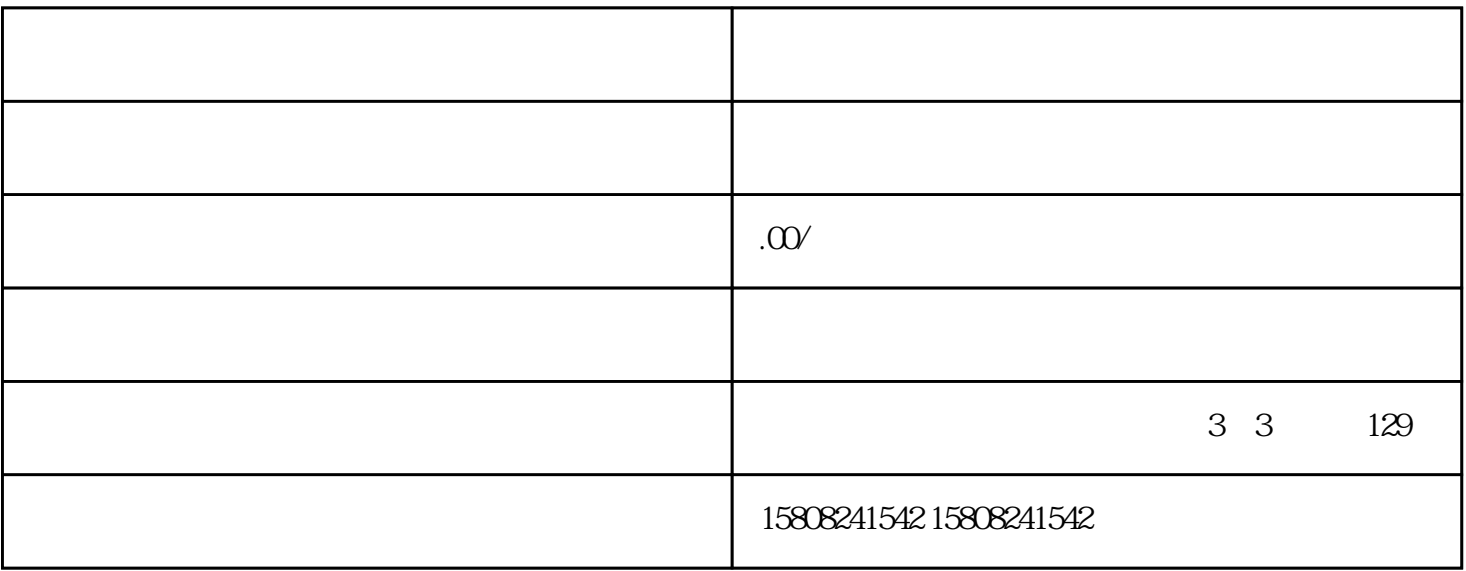

提交过单:在确认所有信息无误后,供应商可以点击"提交"按钮,完成过单操作。此时,系统将自动